## **About this Documentation**

This document tells you how to install, configure, and use the Adabas Manager version 7.7.4, a web-based graphical user interface (GUI) you can use to perform administrative tasks for Adabas.

Adabas Manager provides browser-based administration and monitoring of Adabas on mainframes as well as on open systems platforms; it offers the functionality previously available with the DBA Workbench tool.

Adabas Manager runs in the System Management Hub (SMH), the standard, GUI-based, central point of administration for Software AG's products. The System Management Hub itself runs in a standard web browser.

Adabas Manager version 7.7.4 also serves as the framework for additional components of Adabas and related products.

## **Who Should Read this Documentation**

The success of a database environment depends on central control of database design, implementation, and use. This central control and coordination is the role of the database administrator (DBA).

The DBA also needs

- administrative skill to set up and enforce the standards and procedures for using the database;
- technical ability to understand the factors governing hardware performance, with considerable knowledge both of the operating system software and the DBMS being used;
- a thorough knowledge of existing and future applications; and
- skills to produce an efficient database design that meets the application requirements.

The DBA using Adabas Manager to monitor and change aspects of an Adabas database while an Adabas session is active should have in-depth understanding of the database operation and the service it provides to the organization.

## **Contents of the Documentation**

The Adabas Manager documentation is organized in the following parts:

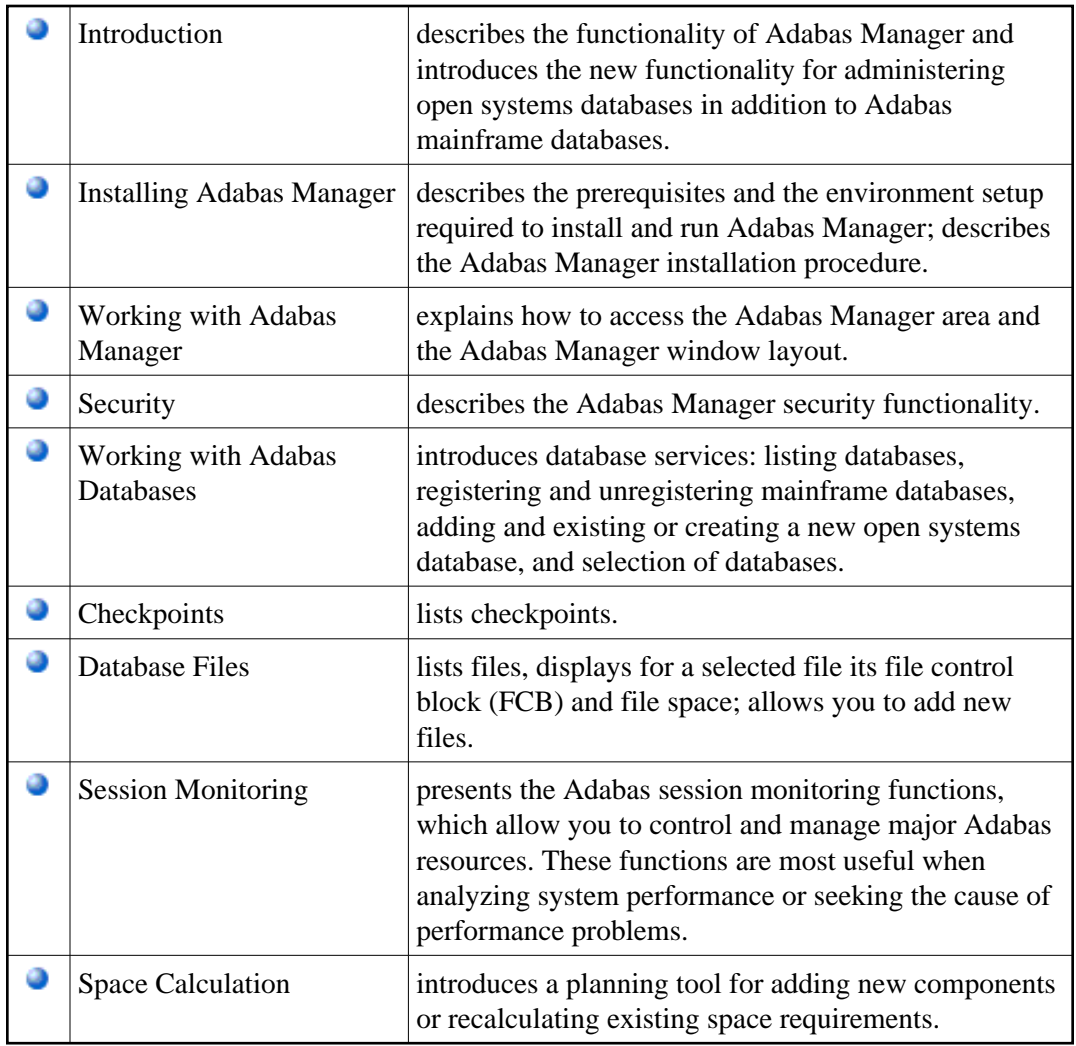